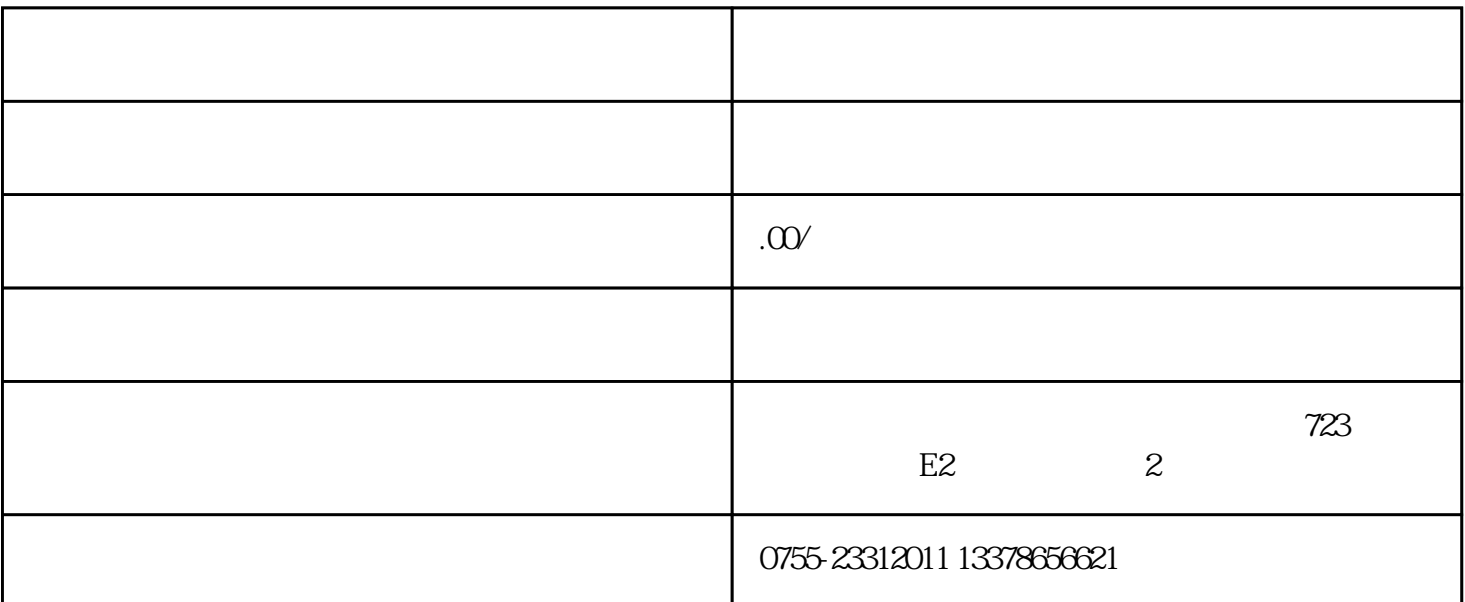

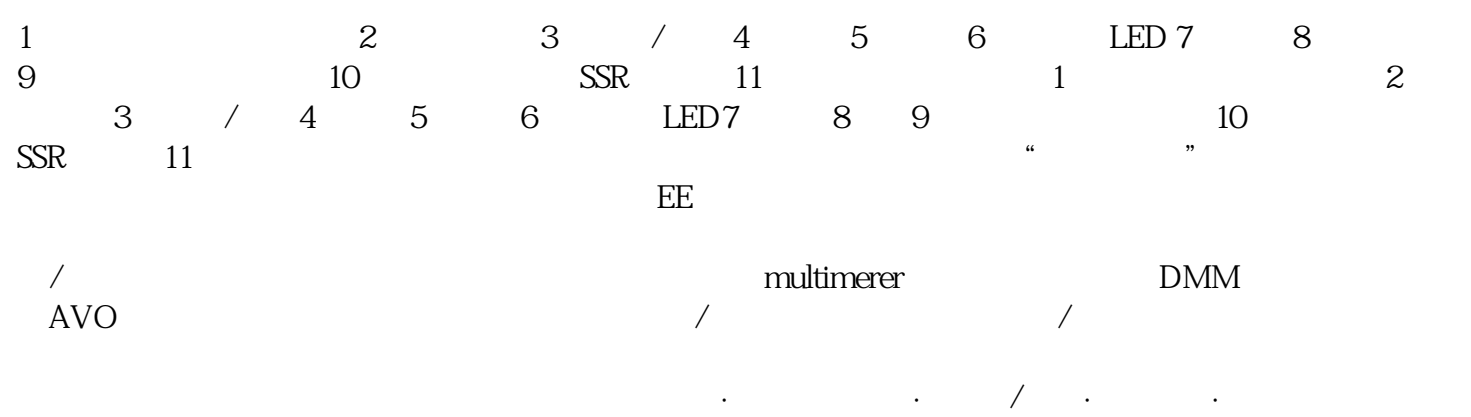

 $\cdot$  LED·ensing  $\cdot$ 

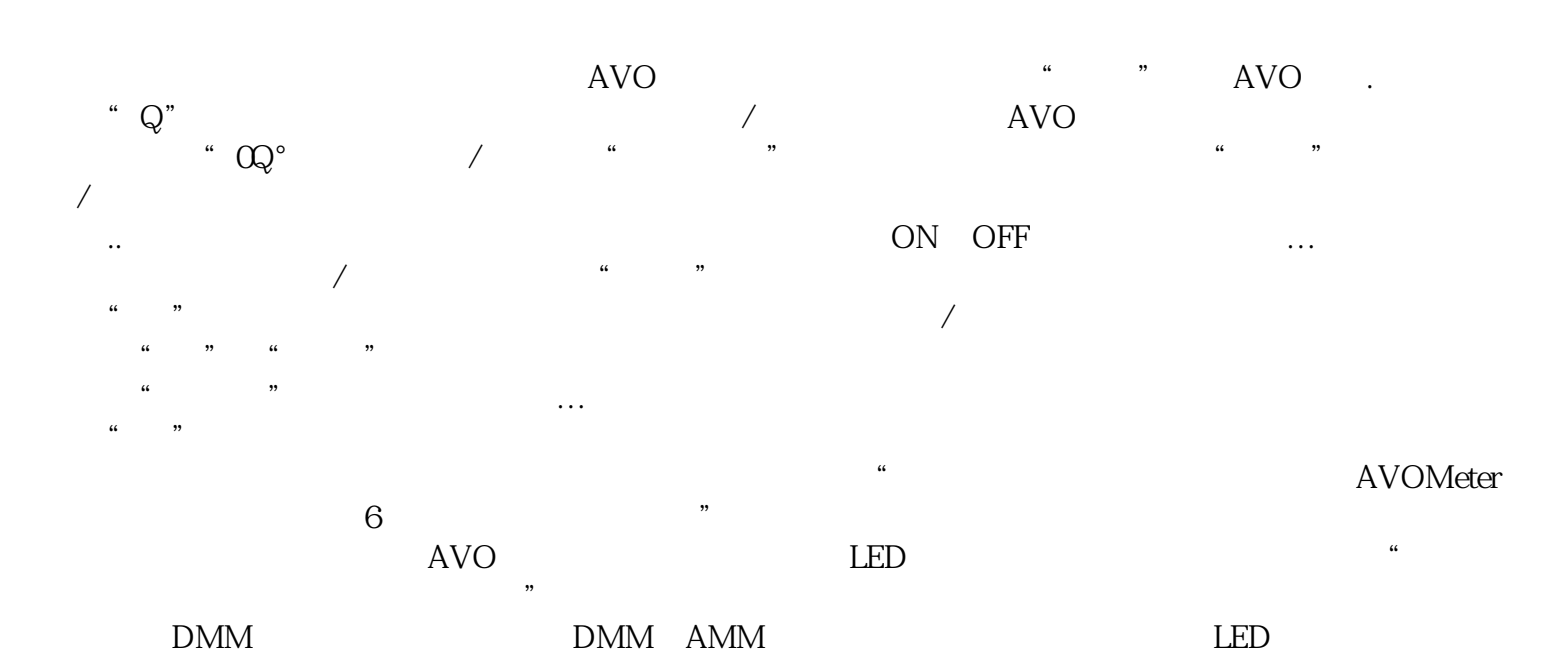

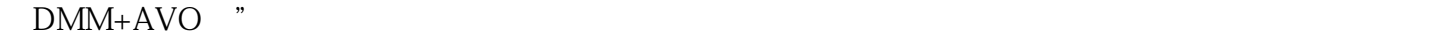

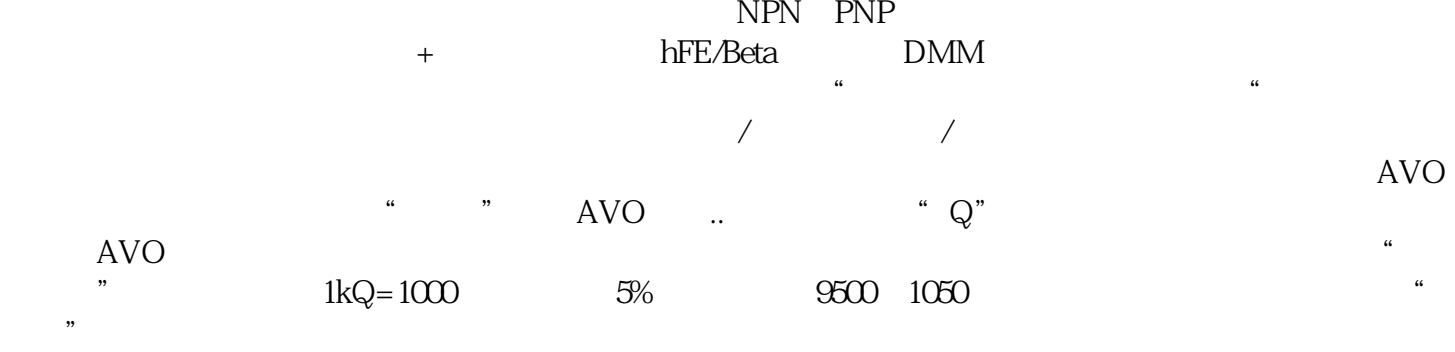

 $\alpha$